## *Załącznik nr 5.*

## **FORMULARZ OFERTOWY**

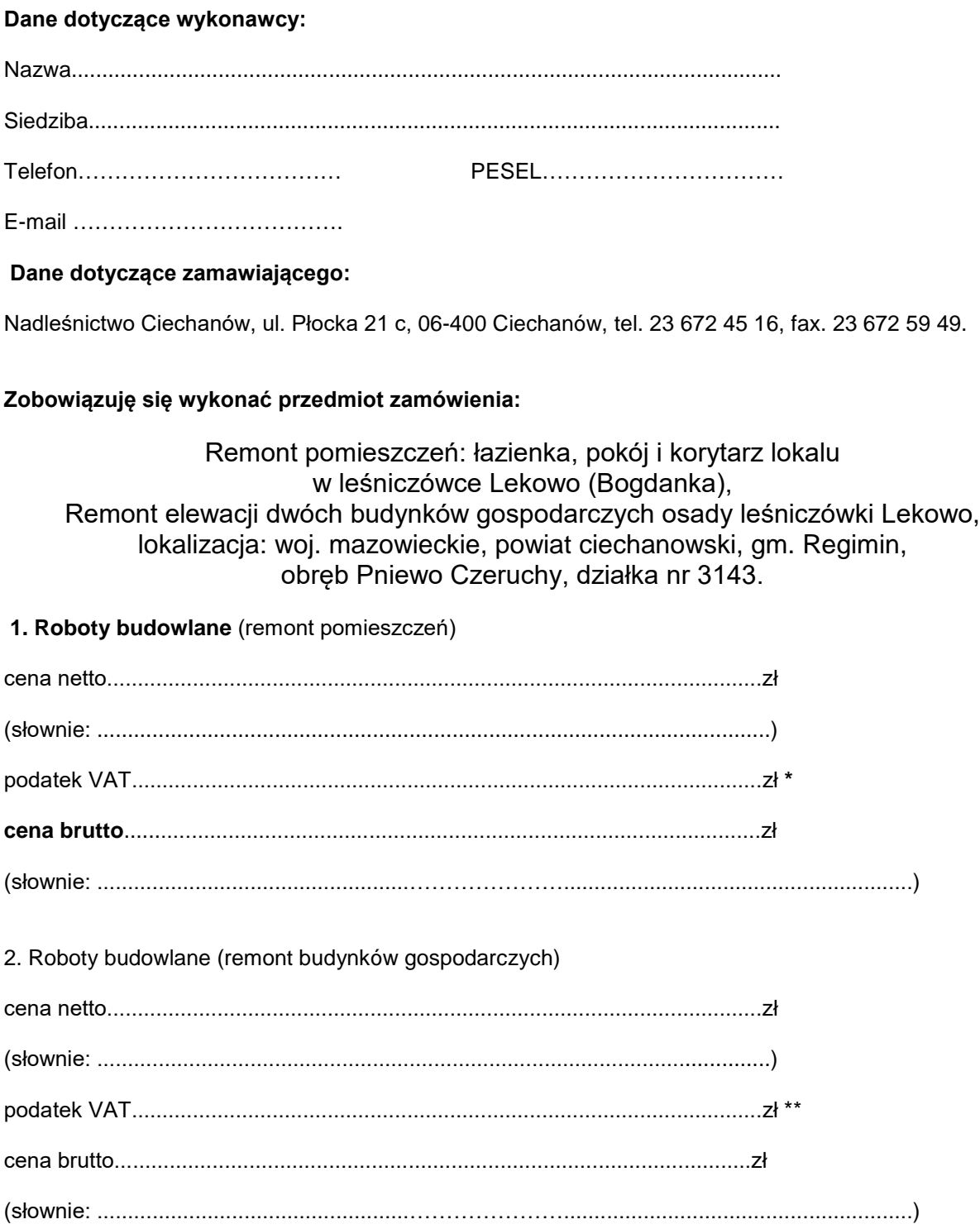

*Do wyliczenia ceny przyjęto następujące składniki cenotwórcze:*

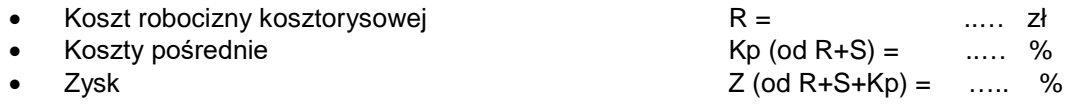

**\*** Dla robót należy przyjąć stawkę **VAT 8 % (remont pomieszczeń)** \*\* Dla robót należy przyjąć stawkę **VAT 23 % (remont budynków gospodarczych)**

**- w załączeniu kosztorys ofertowy przygotowany w oparciu o informacje zawarte w SWZ.**

Podpis osoby uprawnionej: